Registrese en https://www.healthmotiv.com/aurumbienestar/ < Aurum bienestar

 $\mathbf{1}$ 

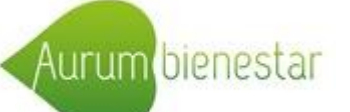

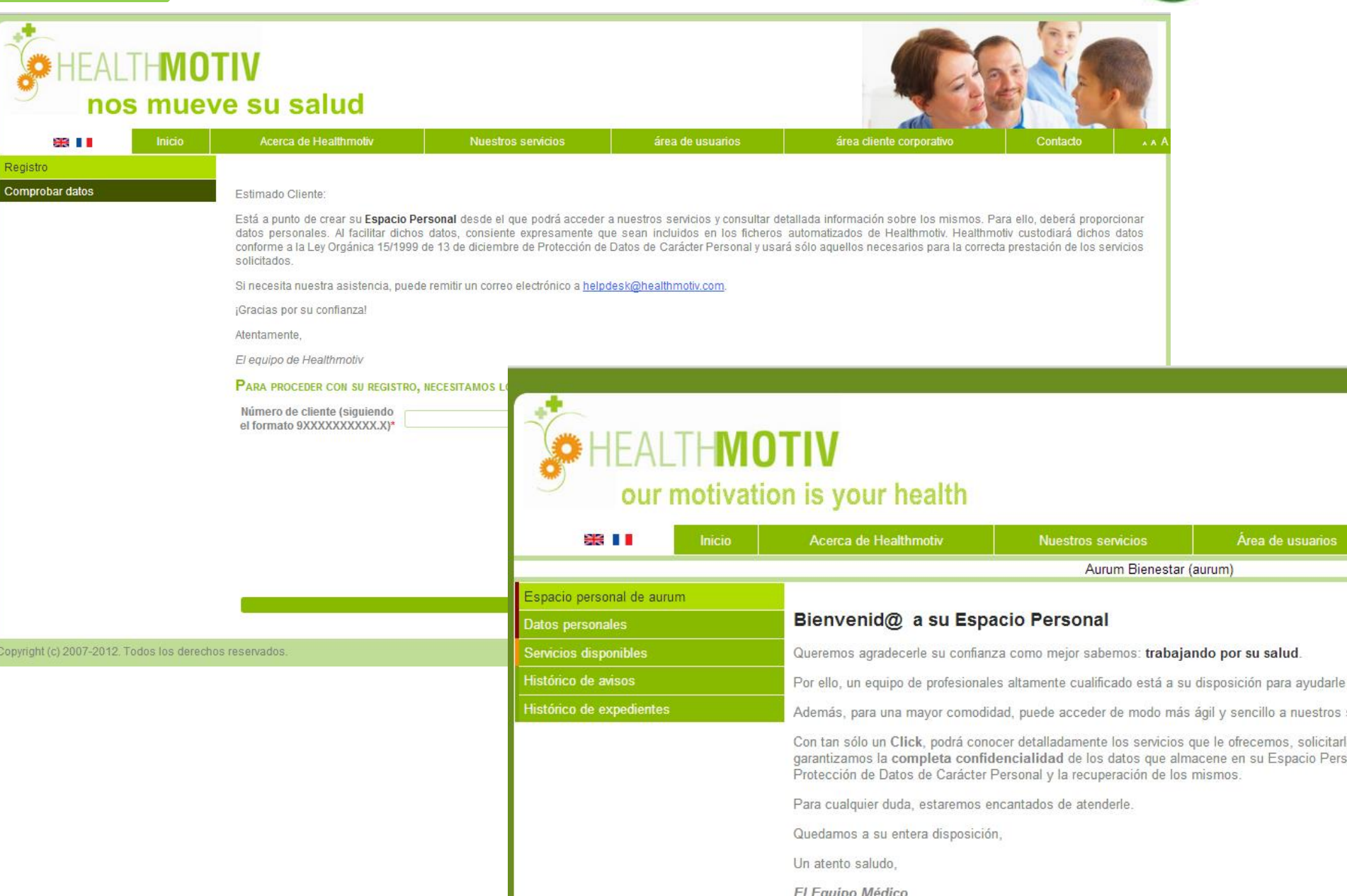

**FI Faujoo Médico** 

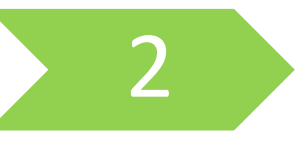

Consulte los servicios a los que tiene acceso y elija el servicio de Carpeta Médica Digital

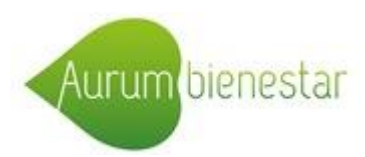

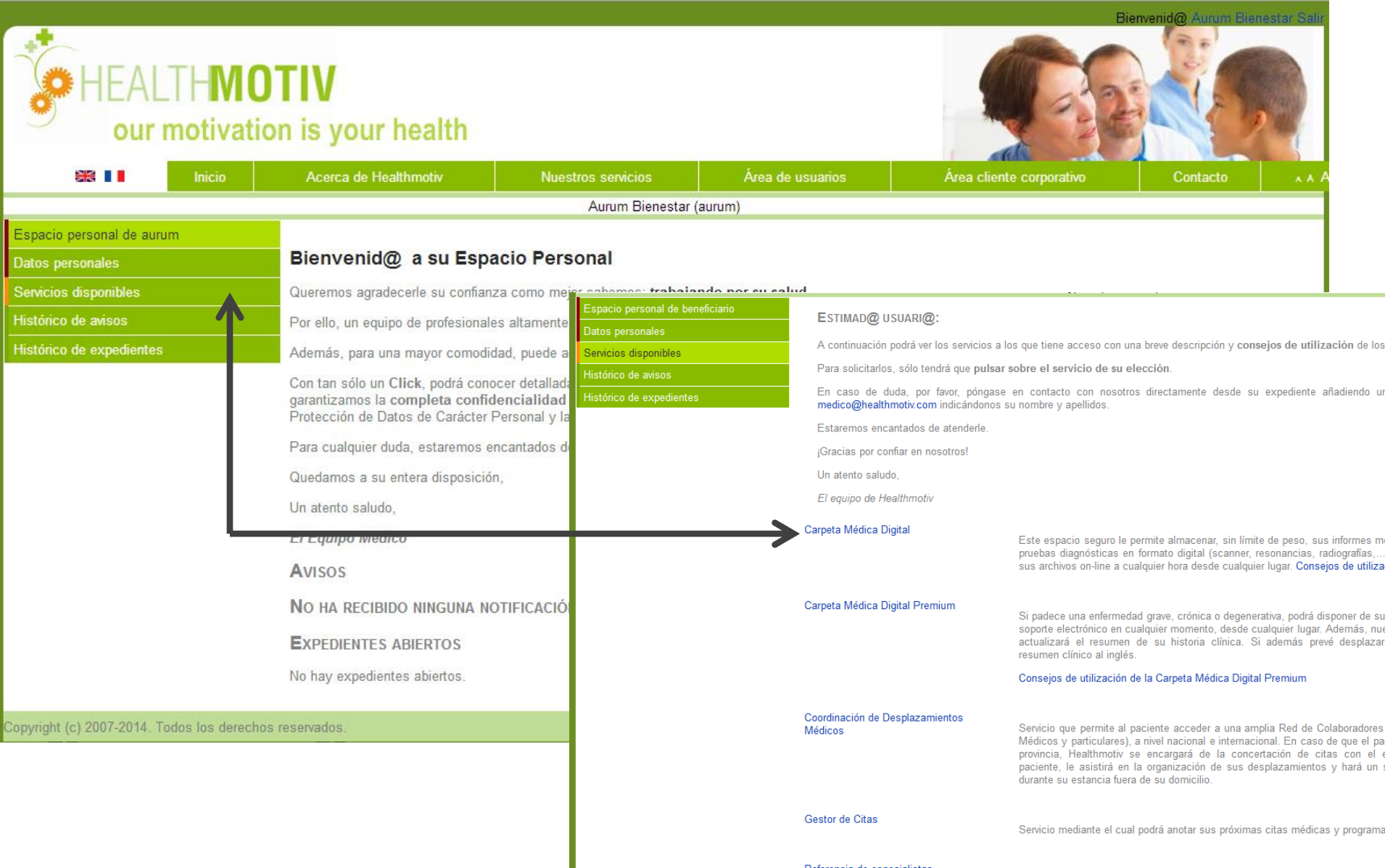

**Manageria** de concertaria

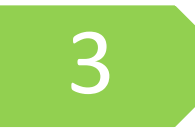

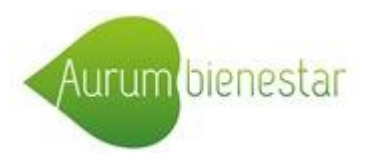

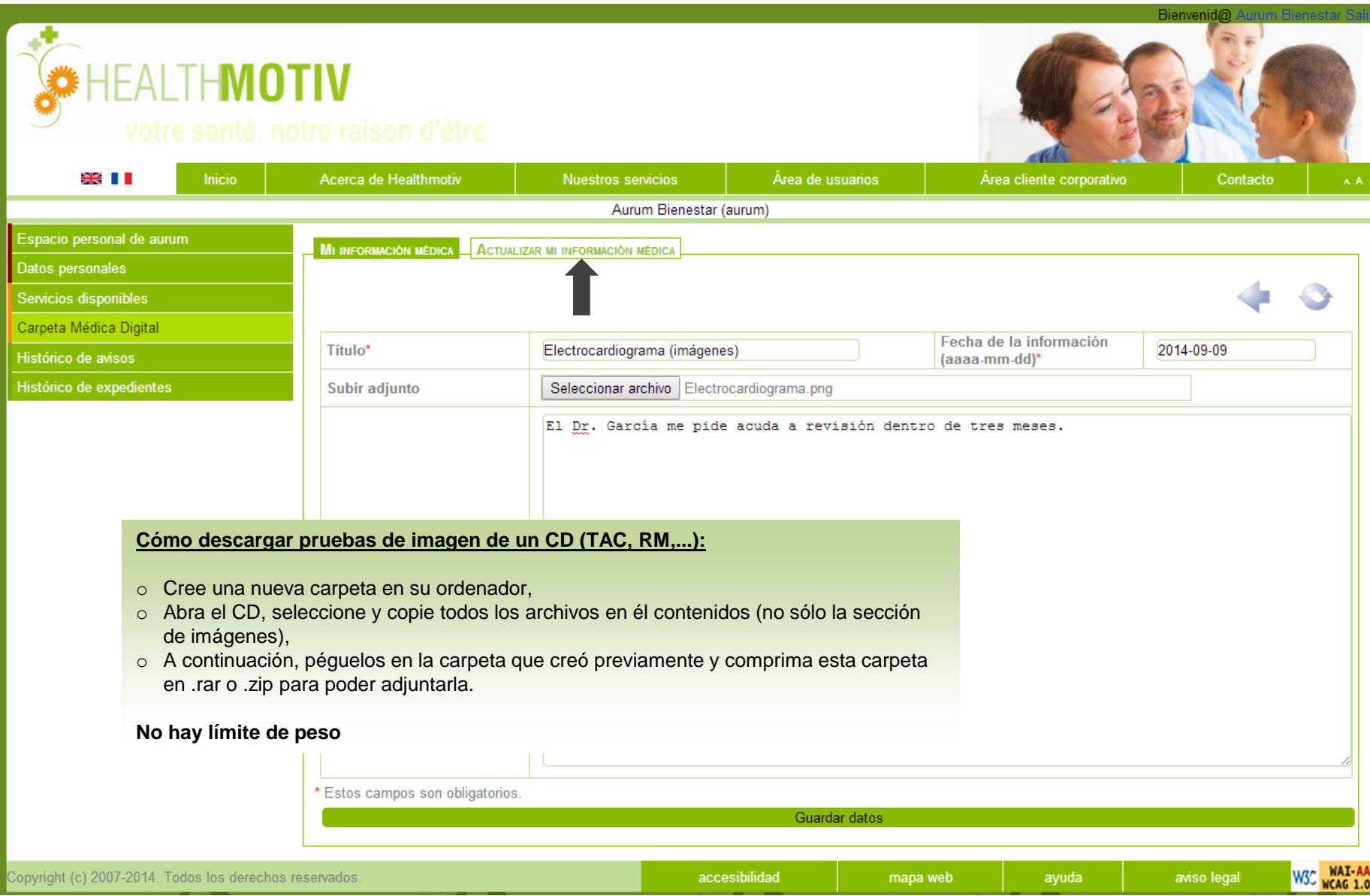

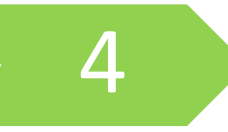

Consulte su información médica, en cualquier momento, desde cualquier lugar

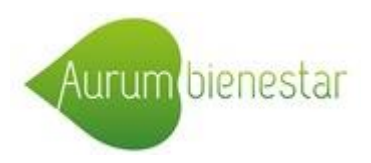

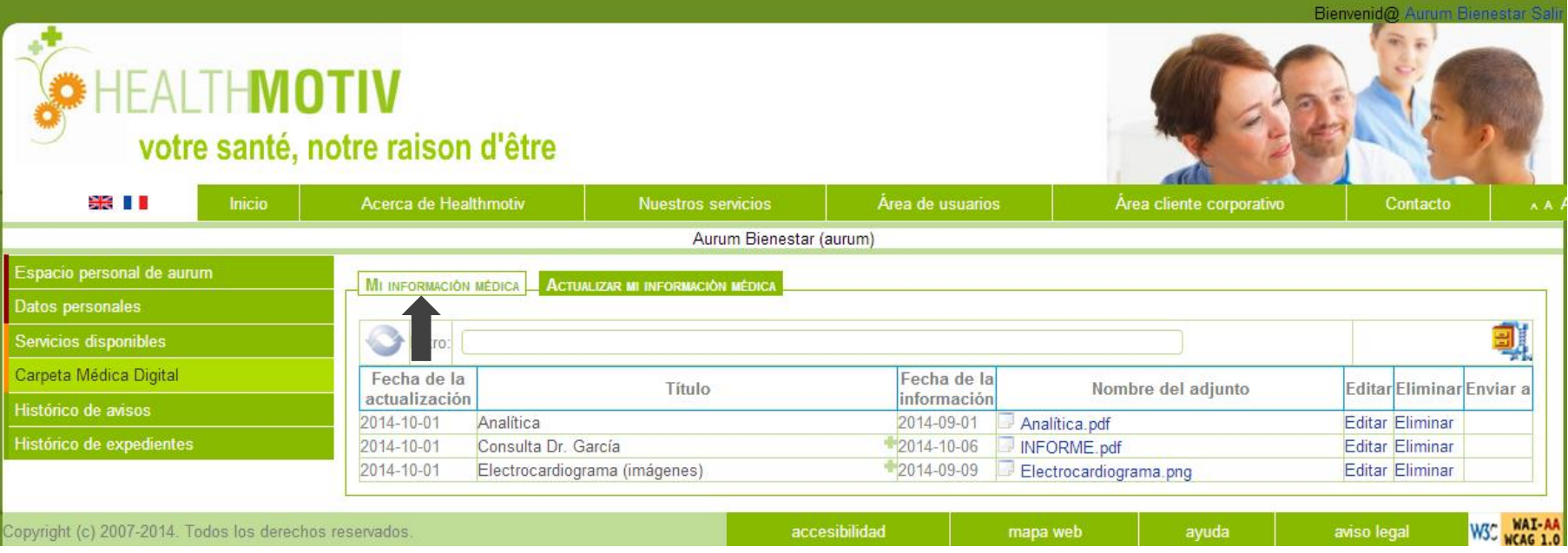